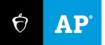

# AP Computer Science Principles: Personalized Project Reference Tip Sheet

December 2023

## **Screen Captures of Code**

This document provides students and teachers with some helpful advice for how to create screen captures for their Personalized Project Reference. This advice is to help students adhere to the guidelines for the creation of the Personalized Project Reference and create a readable document that can be used on exam day.

#### Do not include comments in your screen captures.

- Program code that includes comments will result in students receiving zero points on the written response portion of the exam.
- Select the program code below the comments or remove them before creating screen captures.

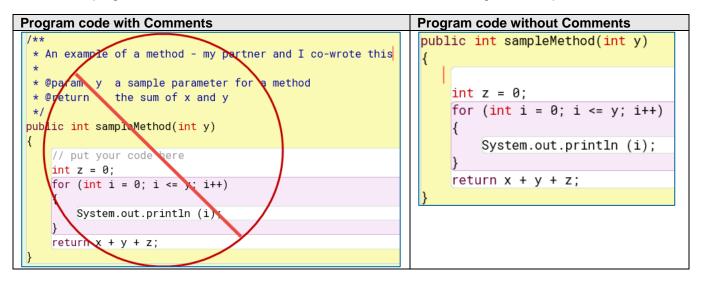

#### **Font Size**

- Ensure that the font size used in the code when taking the screen capture is at least 10-point font. The use of 12-point font is even better.
  - 8-point font

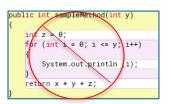

10-point font

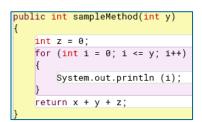

12-pont font

```
public int sampleMethod(int y)
{
    int z = 0;
    for (int i = 0; i <= y; i++)
    {
        System.out.println (i);
    }
    return x + y + z;
}</pre>
```

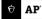

#### **Zooming Images**

• Do not zoom out the code prior to taking the screen capture and try to enlarge it later. The screen capture will be blurry.

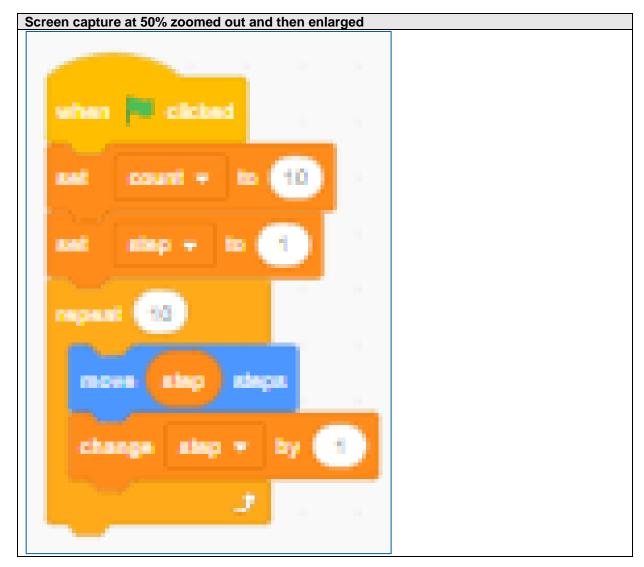

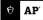

• Enlarging the image to increase the font size can make the image blurry.

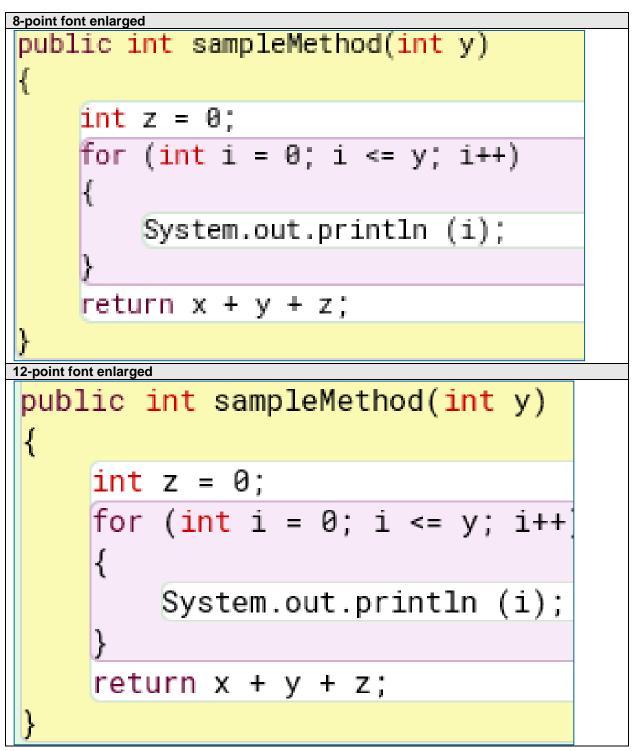

### Long Program Code Segments

• Each image box allows up to three screen captures. For long code segments, take screen captures in sections of your block of code.

| void word2binary() {             cout << azm[0];             if (x == "s")             cout << azm[1];             if (x == "s")             cout << azm[2];             if (x == "s")             cout << azm[2];             if (x == "s")             cout << azm[3];             if (x == "s")             cout << azm[3];             if (x == "s")             cout << azm[3];             cout << azm[3];             cout << azm[4];             if (x == "s")             cout << azm[6];             if (x == "s")             cout << azm[6];             if (x == "s")             cout << azm[6];             if (x == "s")             cout << azm[6];             if (x == "s")             cout << azm[6];             if (x == "s")             cout << azm[6];             if (x == "s")             cout << azm[6];             if (x == "s")             cout << azm[6];             if (x == "s")             cout << azm[1];             if (x == "s")             cout << azm[1];             if (x == "s")             cout << azm[1];             if (x == "s")             cout << azm[1];             if (x == "s")             cout << azm[1];             if (x == "s")             cout << azm[1];             if (x == "s")             cout << azm[1];             if (x == "s")             cout << azm[1];             if (x == "s")             cout << azm[1];             if (x == "s")             cout << azm[1];             if (x == "s")             cout << azm[1];             if (x == "s")             cout << azm[1];            if (x == "s")             cout << azm[1];             if (x == "s")             cout << azm[1];             if (x == "s")             cout << azm[1];             if (x == "s")             cout << azm[1];             if (x == "s")             cout << azm[1];             if (x == "s")             cout << azm[1];             if (x == "s")             cout << azm[1];             if (x == "s")             cout << azm[1];             if (x == "s")             cout << azm[1];             if (x == "s")                                                                                                    | Long code segment with one screen captu | re Long code segment with three screen captures |
|----------------------------------------------------------------------------------------------------|-----------------------------------------|-------------------------------------------------|
| cout << "";       cout << "";       cout << "";         if (x == "a")       cout << azm[0];       if (x == "a")         cout << azm[1];       if (x == "a")       cout << azm[0];         if (x == "a")       cout << azm[1];       if (x == "a")         cout << azm[2];       if (x == "a")       cout << azm[1];         if (x == "a")       cout << azm[2];       if (x == "a")         cout << azm[1];       cout << azm[1];       if (x == "a")         cout << azm[1];       if (x == "a")       cout << azm[1];         if (x == "a")       cout << azm[1];       if (x == "a")         cout << azm[1];       if (x == "a")       cout << azm[1];         if (x == "a")       cout << azm[1];       if (x == "a")         cout << azm[1];       if (x == "a")       cout << azm[1];         if (x == "a")       cout << azm[1];       if (x == "a")         cout << azm[1];       if (x == "a")       cout << azm[1];         if (x == "a")       cout << azm[1];       if (x == "a")         cout << azm[1];       if (x == "a")       cout << azm[1];         if (x == "a")       cout << azm[1];       if (x == "a")         cout << azm[1];       if (x == "a")       cout << azm[1];         if (x == "a")       cout << azm[1];       i                                                                                                    |                                         |                                                 |
| <pre>if (x == "a")<br/>cout &lt;&lt; azm[0];<br/>if (x == "c")<br/>cout &lt;&lt; azm[2];<br/>if (x == "c")<br/>cout &lt;&lt; azm[2];<br/>if (x == "c")<br/>cout &lt;&lt; azm[2];<br/>if (x == "c")<br/>cout &lt;&lt; azm[3];<br/>if (x == "a")<br/>cout &lt;&lt; azm[3];<br/>if (x == "a")<br/>cout &lt;&lt; azm[4];<br/>if (x == "a")<br/>cout &lt;&lt; azm[6];<br/>if (x == "a")<br/>cout &lt;&lt; azm[6];<br/>if (x == "a")<br/>cout &lt;&lt; azm[6];<br/>if (x == "a")<br/>cout &lt;&lt; azm[6];<br/>if (x == "a")<br/>cout &lt;&lt; azm[6];<br/>if (x == "a")<br/>cout &lt;&lt; azm[6];<br/>if (x == "a")<br/>cout &lt;&lt; azm[6];<br/>if (x == "a")<br/>cout &lt;&lt; azm[6];<br/>if (x == "a")<br/>cout &lt;&lt; azm[6];<br/>if (x == "a")<br/>cout &lt;&lt; azm[6];<br/>if (x == "a")<br/>cout &lt;&lt; azm[6];<br/>if (x == "a")<br/>cout &lt;&lt; azm[6];<br/>if (x == "a")<br/>cout &lt;&lt; azm[6];<br/>if (x == "a")<br/>cout &lt;&lt; azm[6];<br/>if (x == "a")<br/>cout &lt;&lt; azm[1];<br/>if (x == "a")<br/>cout &lt;&lt; azm[1];<br/>if (x == "a")<br/>cout &lt;&lt; azm[2];<br/>if (x == "a")<br/>cout &lt;&lt; azm[2];<br/>if (x == "a")<br/>cout &lt;&lt; azm[2];<br/>if (x == "a")<br/>cout &lt;&lt; azm[2];<br/>if (x == "a")<br/>cout &lt;&lt; azm[2];<br/>if (x == "a")<br/>cout &lt;&lt; azm[2];<br/>if (x == "a")<br/>cout &lt;&lt; azm[2];<br/>if (x == "a")<br/>cout &lt;&lt; azm[2];<br/>if (x == "a")<br/>cout &lt;&lt; azm[2];<br/>if (x == "a")<br/>cout &lt;&lt; azm[2];<br/>if (x == "a")<br/>cout &lt;&lt; azm[2];<br/>if (x == "a")<br/>cout &lt;&lt; a</pre>                                                                                                    |                                         |                                                 |
| $\begin{array}{c} \operatorname{cout} << \operatorname{a2m}[0]; \\ \mathrm{if} (x == "b") \\ \operatorname{cout} << \operatorname{a2m}[1]; \\ \mathrm{if} (x == "c") \\ \operatorname{cout} << \operatorname{a2m}[2]; \\ \mathrm{if} (x == "a") \\ \operatorname{cout} << \operatorname{a2m}[3]; \\ \mathrm{if} (x == "a") \\ \operatorname{cout} << \operatorname{a2m}[3]; \\ \mathrm{if} (x == "a") \\ \operatorname{cout} << \operatorname{a2m}[4]; \\ \mathrm{if} (x == "f") \\ \operatorname{cout} << \operatorname{a2m}[5]; \\ \mathrm{if} (x == "f") \\ \operatorname{cout} << \operatorname{a2m}[6]; \\ \mathrm{if} (x == "a") \\ \operatorname{cout} << \operatorname{a2m}[6]; \\ \mathrm{if} (x == "a") \\ \operatorname{cout} << \operatorname{a2m}[6]; \\ \mathrm{if} (x == "a") \\ \operatorname{cout} << \operatorname{a2m}[6]; \\ \mathrm{if} (x == "a") \\ \operatorname{cout} << \operatorname{a2m}[6]; \\ \mathrm{if} (x == "a") \\ \operatorname{cout} << \operatorname{a2m}[6]; \\ \mathrm{if} (x == "a") \\ \operatorname{cout} << \operatorname{a2m}[6]; \\ \mathrm{if} (x == "a") \\ \operatorname{cout} << \operatorname{a2m}[6]; \\ \mathrm{if} (x == "a") \\ \operatorname{cout} << \operatorname{a2m}[6]; \\ \mathrm{if} (x == "a") \\ \operatorname{cout} << \operatorname{a2m}[6]; \\ \mathrm{if} (x == "a") \\ \operatorname{cout} << \operatorname{a2m}[1]; \\ \mathrm{if} (x == "a") \\ \operatorname{cout} << \operatorname{a2m}[1]; \\ \mathrm{if} (x == "a") \\ \operatorname{cout} << \operatorname{a2m}[2]; \\ \mathrm{if} (x == "a") \\ \operatorname{cout} << \operatorname{a2m}[2]; \\ \mathrm{if} (x == "a") \\ \operatorname{cout} << \operatorname{a2m}[2]; \\ \mathrm{if} (x == "a") \\ \operatorname{cout} << \operatorname{a2m}[2]; \\ \mathrm{if} (x == "a") \\ \operatorname{cout} << \operatorname{a2m}[2]; \\ \mathrm{if} (x == "a") \\ \operatorname{cout} << \operatorname{a2m}[2]; \\ \mathrm{if} (x == "a") \\ \operatorname{cout} << \operatorname{a2m}[2]; \\ \mathrm{if} (x == "a") \\ \operatorname{cout} << \operatorname{a2m}[2]; \\ \mathrm{if} (x == "a") \\ \operatorname{cout} << \operatorname{a2m}[$ |                                         |                                                 |
| <pre>if (x == "b") ["];<br/>cout &lt;&lt; azm[1];<br/>if (x == "c")<br/>cout &lt;&lt; azm[2];<br/>if (x == "c")<br/>cout &lt;&lt; azm[2];<br/>if (x == "c")<br/>cout &lt;&lt; azm[3];<br/>if (x == "a")<br/>cout &lt;&lt; azm[4];<br/>if (x == "e")<br/>cout &lt;&lt; azm[6];<br/>if (x == "f")<br/>cout &lt;&lt; azm[6];<br/>if (x == "s")<br/>cout &lt;&lt; azm[6];<br/>if (x == "s")<br/>cout &lt;&lt; azm[6];<br/>if (x == "s")<br/>cout &lt;&lt; azm[6];<br/>if (x == "s")<br/>cout &lt;&lt; azm[6];<br/>if (x == "s")<br/>cout &lt;&lt; azm[6];<br/>if (x == "s")<br/>cout &lt;&lt; azm[6];<br/>if (x == "s")<br/>cout &lt;&lt; azm[1];<br/>cout &lt;&lt; azm[1];<br/>if (x == "s")<br/>cout &lt;&lt; azm[1];<br/>if (x == "s")<br/>cout &lt;&lt; azm[1];<br/>if (x == "n")<br/>cout &lt;&lt; azm[1];<br/>if (x == "n")<br/>cout &lt;&lt; azm[2];<br/>if (x == "n")<br/>cout &lt;&lt; azm[2];<br/>if (x == "n")<br/>cout &lt;&lt; azm[2];<br/>if (x == "</pre>                                                                                                    |                                         |                                                 |
| $\begin{array}{c} \mbox{cout} << \mbox{alg}[1]; \\ \mbox{if} (x == "c") \\ \mbox{cout} << \mbox{alg}[2]; \\ \mbox{if} (x == "d") \\ \mbox{cout} << \mbox{alg}[3]; \\ \mbox{if} (x == "d") \\ \mbox{cout} << \mbox{alg}[3]; \\ \mbox{if} (x == "d") \\ \mbox{cout} << \mbox{alg}[3]; \\ \mbox{if} (x == "d") \\ \mbox{cout} << \mbox{alg}[3]; \\ \mbox{if} (x == "d") \\ \mbox{cout} << \mbox{alg}[3]; \\ \mbox{if} (x == "d") \\ \mbox{cout} << \mbox{alg}[6]; \\ \mbox{if} (x == "d") \\ \mbox{cout} << \mbox{alg}[6]; \\ \mbox{if} (x == "d") \\ \mbox{cout} << \mbox{alg}[1]; \\ \mbox{if} (x == "d") \\ \mbox{cout} << \mbox{alg}[1]; \\ \mbox{if} (x == "d") \\ \mbo$                                                                                                    |                                         |                                                 |
| $ \begin{aligned} & \text{if } (x = "c") & \text{if } (x = "c") & \text{if }$                                                                                                    |                                         |                                                 |
| $\begin{array}{c} cout << azm[2]; \\ cout << azm[2]; \\ if (x == "a") \\ cout << azm[3]; \\ if (x == "e") \\ cout << azm[4]; \\ if (x == "e") \\ cout << azm[5]; \\ if (x == "g") \\ cout << azm[5]; \\ if (x == "g") \\ cout << azm[6]; \\ if (x == "n") \\ cout << azm[6]; \\ if (x == "n") \\ cout << azm[8]; \\ if (x == "n") \\ cout << azm[1]; \\ if (x == "i") \\ cout << azm[1]; \\ if (x == "n") \\ cout << azm[1]; \\ if (x == "n") \\ cout << azm[2]; \\ if (x == "n") \\ cout << azm[2]; \\ if (x == "n") \\ cout << azm[2];$                                                                                                    |                                         |                                                 |
| $ \begin{aligned} & \text{for } (x = - "d") & \text{for } (x = - "d") & \text{for } (x = - "d') & \text{for } (x = - "d') & \text{for } (x = - $                                                                                                    |                                         |                                                 |
| <pre>cout &lt;&lt; a2m[3];<br/>if (x == "e")<br/>cout &lt;&lt; a2m[4];<br/>if (x == "g")<br/>cout &lt;&lt; a2m[5];<br/>if (x == "g")<br/>cout &lt;&lt; a2m[6];<br/>if (x == "n")<br/>cout &lt;&lt; a2m[8];<br/>if (x == "i")<br/>cout &lt;&lt; a2m[8];<br/>if (x == "i")<br/>cout &lt;&lt; a2m[8];<br/>if (x == "i")<br/>cout &lt;&lt; a2m[8];<br/>if (x == "i")<br/>cout &lt;&lt; a2m[9];<br/>if (x == "i")<br/>cout &lt;&lt; a2m[10];<br/>if (x == "i")<br/>cout &lt;&lt; a2m[11];<br/>if (x == "n")<br/>cout &lt;&lt; a2m[12];<br/>if (x == "n")<br/>cout &lt;&lt; a2m[12];<br/>if (x == "n")<br/>cout &lt;&lt; a2m[12];<br/>if (x == "n")<br/>cout &lt;&lt; a2m[12];<br/>if (x == "n")<br/>cout &lt;&lt; a2m[12];<br/>if (x == "n")<br/>cout &lt;&lt; a2m[12];<br/>if (x == "n")<br/>cout &lt;&lt; a2m[12];<br/>if (x == "n")<br/>cout &lt;&lt; a2m[12];<br/>if (x == "n")<br/>cout &lt;&lt; a2m[12];<br/>if (x == "n")<br/>cout &lt;&lt; a2m[12];<br/>if (x == "n")<br/>cout &lt;&lt; a2m[12];<br/>if (x == "n")<br/>cout &lt;&lt; a2m[13];<br/>if (x == "n")<br/>cout &lt;&lt; a2m[13];<br/>if (x == "n")<br/>cout &lt;&lt; a2m[13];<br/>if (x == "n")<br/>cout &lt;&lt; a2m[12];<br/>if (x == "n")<br/>cout &lt;&lt; a2m[13];<br/>if (x == "n")<br/>cout &lt;&lt; a2m[13];<br/>if (x == "n")<br/>cout &lt;&lt; a2m[13];<br/>if (x == "n")<br/>cout &lt;&lt; a2m[12];<br/>if (x == "n")<br/>cout &lt;&lt; a2m[12];<br/>if (x == "n")<br/>cout &lt;&lt; a2m[13];<br/>if (x == "n")<br/>cout &lt;&lt; a2m[13];<br/>if (x == "n")<br/>cout &lt;&lt; a2m[13];<br/>if (x == "n")<br/>cout &lt;&lt; a2m[13];<br/>if (x == "n")<br/>cout &lt;&lt; a2m[13];<br/>if (x == "n")<br/>cout &lt;&lt; a2m[13];<br/>if (x == "n")<br/>cout &lt;&lt; a2m[13];<br/>if (x == "n")<br/>cout &lt;&lt; a2m[13];<br/>if (x == "n")<br/>cout &lt;&lt; a2m[13];<br/>if (x == "n")<br/>cout &lt;&lt; a2m[21];<br/>if (x == "n")<br/>cout &lt;&lt; a2m[21];<br/>if (x == "n")<br/>cout</pre>                                                                                                    |                                         |                                                 |
| <pre>cout &lt;&lt; a2m[3];<br/>if (x == "e")<br/>cout &lt;&lt; a2m[4];<br/>if (x == "f")<br/>cout &lt;&lt; a2m[5];<br/>if (x == "g")<br/>cout &lt;&lt; a2m[6];<br/>if (x == "i")<br/>cout &lt;&lt; a2m[6];<br/>if (x == "i")<br/>cout &lt;&lt; a2m[7];<br/>if (x == "i")<br/>cout &lt;&lt; a2m[8];<br/>if (x == "i")<br/>cout &lt;&lt; a2m[8];<br/>if (x == "i")<br/>cout &lt;&lt; a2m[1];<br/>if (x == "i")<br/>cout &lt;&lt; a2m[1];<br/>if (x == "m")<br/>cout &lt;&lt; a2m[12];<br/>if (x == "n")<br/>cout &lt;&lt; a2m[12];<br/>if (x == "n")<br/>cout &lt;&lt; a2m[22];<br/>if (x == "n")<br/>cout &lt;&lt; a2m[22];<br/>if (x == "n")<br/>cout &lt;&lt; a2m[23];<br/>if (x == "n")<br/>cout &lt;&lt; a2m[23];<br/>if (x == "n")<br/>cout &lt;&lt; a2m[23];<br/>if (x == "n")<br/>cout &lt;&lt; a2m[23];<br/>if (x == "n")<br/>cout &lt;&lt; a2m[23];<br/>if (x == "n")<br/>cout &lt;&lt; a2m[23];<br/>if (x == "n")<br/>cout</pre>                                                                                                    |                                         |                                                 |
| <pre>cout &lt;&lt; a2m[4];<br/>if (x == "f")<br/>cout &lt;&lt; a2m[5];<br/>if (x == "n")<br/>cout &lt;&lt; a2m[6];<br/>if (x == "i")<br/>cout &lt;&lt; a2m[8];<br/>if (x == "i")<br/>cout &lt;&lt; a2m[8];<br/>if (x == "i")<br/>cout &lt;&lt; a2m[9];<br/>if (x == "i")<br/>cout &lt;&lt; a2m[10];<br/>if (x == "i")<br/>cout &lt;&lt; a2m[11];<br/>if (x == "n")<br/>cout &lt;&lt; a2m[12];<br/>if (x == "n")<br/>cout &lt;&lt; a2m[13];<br/>if (x == "n")<br/>cout &lt;&lt; a2m[13];<br/>if (x == "x")<br/>cout &lt;&lt; a2m[13];<br/>if (x == "x")<br/>cout &lt;&lt; a2m[21];<br/>if (x == "x")<br/>cout &lt;&lt; a2m[21];<br/>if (x == "x")<br/>cout &lt;&lt; a2m[21];<br/>if (x == "x")<br/>cout &lt;&lt; a2m[21];<br/>if (x == "x")<br/>cout &lt;&lt; a2m[22];<br/>if (x == "x")<br/>cout &lt;&lt; a2m[23];<br/>if (x == "x")<br/>cout &lt;&lt; a2m[23];<br/>if (x == "x")<br/>c</pre>                                                                                                    |                                         |                                                 |
| <pre>if (x == "r") ''''''''''''''''''''''''''''''''''</pre>                                                                                                    |                                         | <pre>cout &lt;&lt; a2m[4];</pre>                |
| <pre>cout &lt;&lt; a2m[5];<br/>if (x == "g")<br/>cout &lt;&lt; a2m[6];<br/>if (x == "i")<br/>cout &lt;&lt; a2m[7];<br/>if (x == "i")<br/>cout &lt;&lt; a2m[8];<br/>if (x == "i")<br/>cout &lt;&lt; a2m[9];<br/>if (x == "j")<br/>cout &lt;&lt; a2m[9];<br/>if (x == "i")<br/>cout &lt;&lt; a2m[10];<br/>if (x == "n")<br/>cout &lt;&lt; a2m[11];<br/>if (x == "n")<br/>cout &lt;&lt; a2m[12];<br/>if (x == "n")<br/>cout &lt;&lt; a2m[13];<br/>cout &lt;&lt; a2m[13];<br/>if (x == "n")<br/>cout &lt;&lt; a2m[13];<br/>if (x == "n")<br/>cout &lt;&lt; a2m[16];<br/>if (x == "n")<br/>cout &lt;&lt; a2m[16];<br/>if (x == "n")<br/>cout &lt;&lt; a2m[16];<br/>if (x == "n")<br/>cout &lt;&lt; a2m[17];<br/>if (x == "n")<br/>cout &lt;&lt; a2m[18];<br/>if (x == "n")<br/>cout &lt;&lt; a2m[19];<br/>if (x == "n")<br/>cout &lt;&lt; a2m[21];<br/>if (x == "n")<br/>cout &lt;&lt; a2m[21];<br/>if (x == "n")<br/>cout &lt;&lt; a2m[22];<br/>if (x == "x")<br/>cout &lt;&lt; a2m[22];<br/>if (x == "x")<br/>cout &lt;&lt; a2m[22]</pre>                                                                                                    |                                         | if (x == "f")                                   |
| <pre>if (x == "g")</pre>                                                                                                    |                                         | cout << a2m[5];                                 |
| cout << a2m[6];       if (x == "h")         if (x == "h")       cout << a2m[7];         if (x == "h")       cout << a2m[8];         if (x == "j")       cout << a2m[8];         cout << a2m[9];       if (x == "j")         if (x == "i")       cout << a2m[1];         if (x == "n")       cout << a2m[10];         if (x == "n")       cout << a2m[11];         cout << a2m[12];       if (x == "n")         cout << a2m[12];       if (x == "n")         cout << a2m[12];       if (x == "n")         cout << a2m[12];       if (x == "n")         cout << a2m[12];       if (x == "n")         cout << a2m[13];       if (x == "n")         cout << a2m[14];       if (x == "n")         cout << a2m[15];       if (x == "n")         cout << a2m[16];       if (x == "n")         cout << a2m[16];       if (x == "n")         cout << a2m[16];       if (x == "n")         cout << a2m[17];       if (x == "n")         cout << a2m[18];       if (x == "n")         cout << a2m[18];       if (x == "n")         cout << a2m[18];       if (x == "n")         cout << a2m[18];       if (x == "n")         cout << a2m[18];       if (x == "n")         cout << a2m[20];                                                                                                    |                                         | if (x == "g")                                   |
| <pre>if (x == "n")     cout &lt;&lt; a2m[7];     if (x == "i")     cout &lt;&lt; a2m[8];     if (x == "j")     cout &lt;&lt; a2m[9];     if (x == "k")     cout &lt;&lt; a2m[10];     if (x == "n")     cout &lt;&lt; a2m[11];     if (x == "n")     cout &lt;&lt; a2m[12];     if (x == "n")     cout &lt;&lt; a2m[12];     if (x == "n")     cout &lt;&lt; a2m[13];     if (x == "n")     cout &lt;&lt; a2m[13];     if (x == "n")     cout &lt;&lt; a2m[13];     if (x == "n")     cout &lt;&lt; a2m[13];     if (x == "n")     cout &lt;&lt; a2m[13];     if (x == "n")     cout &lt;&lt; a2m[13];     if (x == "n")     cout &lt;&lt; a2m[13];     if (x == "n")     cout &lt;&lt; a2m[13];     if (x == "n")     cout &lt;&lt; a2m[13];     if (x == "n")     cout &lt;&lt; a2m[13];     if (x == "n")     cout &lt;&lt; a2m[13];     if (x == "n")     cout &lt;&lt; a2m[13];     if (x == "n")     cout &lt;&lt; a2m[15];     if (x == "n")     cout &lt;&lt; a2m[15];     if (x == "n")     cout &lt;&lt; a2m[16];     if (x == "n")     cout &lt;&lt; a2m[16];     if (x == "n")     cout &lt;&lt; a2m[17];     if (x == "n")     cout &lt;&lt; a2m[18];     if (x == "n")     cout &lt;&lt; a2m[18];     if (x == "n")     cout &lt;&lt; a2m[19];     if (x == "n")     cout &lt;&lt; a2m[19];     if (x == "n")     cout &lt;&lt; a2m[19];     if (x == "n")     cout &lt;&lt; a2m[19];     if (x == "n")     cout &lt;&lt; a2m[10];     if (x == "n")     cout &lt;&lt; a2m[10];     if (x == "n")     cout &lt;&lt; a2m[10];     if (x == "n")     cout &lt;&lt; a2m[10];     if (x == "n")     cout &lt;&lt; a2m[10];     if (x == "n")     cout &lt;&lt; a2m[10];     if (x == "n")     cout &lt;&lt; a2m[10];     if (x == "n")     cout &lt;&lt; a2m[10];     if (x == "n")     cout &lt;&lt; a2m[10];     if (x == "n")     cout &lt;&lt; a2m[10];     if (x == "n")     cout &lt;&lt; a2m[10];     if (x == "n")     cout &lt;&lt; a2m[10];     if (x == "n")     cout &lt;&lt; a2m[10];     if (x == "n")     cout &lt;&lt; a2m[20];     if (x == "n")     cout &lt;&lt; a2m[20];     if (x == "n")     cout &lt;&lt; a2m[20];     if (x == "n")     cout &lt;&lt; a2m[20];     if (x == "n")     cout &lt;&lt; a2m[20];     if (x == "n")     cout &lt;&lt; a2m[20];     if (x == "n")     cout &lt;&lt; a2m[20];     if (x == "n")     cout &lt;&lt; a2m[20];     if (x == "n")     cout &lt;&lt; a2m[20];     if (x == "n")</pre>                                                                                                    |                                         | <pre>cout &lt;&lt; a2m[6];</pre>                |
| <pre>cout &lt;&lt; a2m[7];<br/>if (x == "i")<br/>cout &lt;&lt; a2m[8];<br/>if (x == "j")<br/>cout &lt;&lt; a2m[9];<br/>if (x == "k")<br/>cout &lt;&lt; a2m[10];<br/>if (x == "k")<br/>cout &lt;&lt; a2m[11];<br/>if (x == "n")<br/>cout &lt;&lt; a2m[11];<br/>if (x == "n")<br/>cout &lt;&lt; a2m[12];<br/>if (x == "n")<br/>cout &lt;&lt; a2m[12];<br/>if (x == "n")<br/>cout &lt;&lt; a2m[13];<br/>if (x == "n")<br/>cout &lt;&lt; a2m[14];<br/>if (x == "n")<br/>cout &lt;&lt; a2m[15];<br/>if (x == "n")<br/>cout &lt;&lt; a2m[16];<br/>if (x == "n")<br/>cout &lt;&lt; a2m[17];<br/>if (x == "n")<br/>cout &lt;&lt; a2m[16];<br/>if (x == "n")<br/>cout &lt;&lt; a2m[17];<br/>if (x == "n")<br/>cout &lt;&lt; a2m[17];<br/>if (x == "n")<br/>cout &lt;&lt; a2m[16];<br/>if (x == "n")<br/>cout &lt;&lt; a2m[17];<br/>if (x == "n")<br/>cout &lt;&lt; a2m[16];<br/>if (x == "n")<br/>cout &lt;&lt; a2m[17];<br/>if (x == "n")<br/>cout &lt;&lt; a2m[18];<br/>if (x == "n")<br/>cout &lt;&lt; a2m[16];<br/>if (x == "n")<br/>cout &lt;&lt; a2m[18];<br/>if (x == "n")<br/>cout &lt;&lt; a2m[18];<br/>if (x == "n")<br/>cout &lt;&lt; a2m[16];<br/>if (x == "n")<br/>cout &lt;&lt; a2m[18];<br/>if (x == "n")<br/>cout &lt;&lt; a2m[18];<br/>if (x == "n")<br/>cout &lt;&lt; a2m[16];<br/>if (x == "n")<br/>cout &lt;&lt; a2m[18];<br/>if (x == "n")<br/>cout &lt;&lt; a2m[18];<br/>if (x == "n")<br/>cout &lt;&lt; a2m[18];<br/>if (x == "n")<br/>cout &lt;&lt; a2m[18];<br/>if (x == "n")<br/>cout &lt;&lt; a2m[18];<br/>if (x == "n")<br/>cout &lt;&lt; a2m[18];<br/>if (x == "n")<br/>cout &lt;&lt; a2m[19];<br/>cout &lt;&lt; a2m[20];<br/>if (x == "n")<br/>cout &lt;&lt; a2m[21];<br/>if (x == "n")<br/>cout &lt;&lt; a2m[21];<br/>if (x == "n")<br/>cout &lt;&lt; a2m[22];<br/>if (x == "n")<br/>cout &lt;&lt; a2m[21];<br/>if (x == "n")<br/>cout &lt;&lt; a2m[22];<br/>if (x == "n")<br/>cout &lt;&lt; a2m[23];<br/>if (x == "n")<br/>cout &lt;&lt; a2m[23];<br/>if (x == "n")<br/>cout &lt;&lt; a2m[</pre>                                                                                                    |                                         | if (x == "h")                                   |
| cout << azm[7];       if (x == "i")         if (x == "i")       cout << azm[8];         if (x == "i")       cout << azm[8];         if (x == "k")       cout << azm[9];         cout << azm[10];       cout << azm[10];         if (x == "n")       cout << azm[11];         cout << azm[12];       if (x == "i")         cout << azm[12];       if (x == "n")         cout << azm[12];       if (x == "m")         cout << azm[12];       if (x == "n")         cout << azm[13];       if (x == "n")         cout << azm[13];       if (x == "n")         cout << azm[13];       if (x == "n")         cout << azm[14];       if (x == "n")         cout << azm[15];       if (x == "n")         cout << azm[16];       if (x == "n")         cout << azm[16];       if (x == "n")         cout << azm[16];       if (x == "n")         cout << azm[17];       if (x == "n")         cout << azm[18];       if (x == "n")         cout << azm[18];       if (x == "n")         cout << azm[18];       if (x == "n")         cout << azm[18];       if (x == "n")         cout << azm[19];       if (x == "n")         cout << azm[19];       if (x == "n")         cout << azm[21];                                                                                                    |                                         | <pre>cout &lt;&lt; a2m[7];</pre>                |
| <pre>if (x == "i")     cout &lt;&lt; a2m[8];     if (x == "j")     cout &lt;&lt; a2m[9];     if (x == "k")     cout &lt;&lt; a2m[10];     if (x == "l")     cout &lt;&lt; a2m[11];     if (x == "l")     cout &lt;&lt; a2m[12];     if (x == "n")     cout &lt;&lt; a2m[13];     cout &lt;&lt; a2m[13];     if (x == "n")     cout &lt;&lt; a2m[14];     if (x == "n")     cout &lt;&lt; a2m[13];     if (x == "n")     cout &lt;&lt; a2m[14];     if (x == "n")     cout &lt;&lt; a2m[15];     if (x == "n")     cout &lt;&lt; a2m[16];     if (x == "n")     cout &lt;&lt; a2m[16];     if (x == "n")     cout &lt;&lt; a2m[17];     if (x == "n")     cout &lt;&lt; a2m[18];     if (x == "n")     cout &lt;&lt; a2m[18];     if (x == "n")     cout &lt;&lt; a2m[12];     if (x == "n")     cout &lt;&lt; a2m[20];     if (x == "n")     cout &lt;&lt; a2m[21];     if (x == "n")     cout &lt;&lt; a2m[21]</pre>                                                                                                    |                                         |                                                 |
| <pre>cout &lt;&lt; azm[8];<br/>if (x == "j")<br/>cout &lt;&lt; azm[9];<br/>if (x == "k")<br/>cout &lt;&lt; azm[10];<br/>if (x == "l")<br/>cout &lt;&lt; azm[11];<br/>if (x == "l")<br/>cout &lt;&lt; azm[12];<br/>if (x == "n")<br/>cout &lt;&lt; azm[12];<br/>if (x == "n")<br/>cout &lt;&lt; azm[13];<br/>cout &lt;&lt; azm[13];<br/>if (x == "n")<br/>cout &lt;&lt; azm[13];<br/>if (x == "n")<br/>cout &lt;&lt; azm[14];<br/>if (x == "n")<br/>cout &lt;&lt; azm[15];<br/>if (x == "q")<br/>cout &lt;&lt; azm[16];<br/>if (x == "n")<br/>cout &lt;&lt; azm[16];<br/>if (x == "n")<br/>cout &lt;&lt; azm[16];<br/>if (x == "n")<br/>cout &lt;&lt; azm[17];<br/>if (x == "s")<br/>cout &lt;&lt; azm[18];<br/>if (x == "s")<br/>cout &lt;&lt; azm[18];<br/>if (x == "s")<br/>cout &lt;&lt; azm[18];<br/>if (x == "s")<br/>cout &lt;&lt; azm[18];<br/>if (x == "s")<br/>cout &lt;&lt; azm[18];<br/>if (x == "s")<br/>cout &lt;&lt; azm[18];<br/>if (x == "s")<br/>cout &lt;&lt; azm[18];<br/>if (x == "s")<br/>cout &lt;&lt; azm[20];<br/>if (x == "y")<br/>cout &lt;&lt; azm[21];<br/>if (x == "y")<br/>cout &lt;&lt; azm[22];<br/>if (x == "y")<br/>cout &lt;&lt; azm[21];<br/>if (x == "y")<br/>cout &lt;&lt; azm[22];<br/>if (x == "z")<br/>cout &lt;&lt; azm[23];<br/>if (x == "z")<br/>cout &lt;&lt; azm[23];<br/>if (x == "z")<br/>cout &lt;&lt; azm[24];<br/>if (x == "z")<br/>cout &lt;&lt; azm[23];<br/>if (x == "z")<br/>cout &lt;&lt; azm</pre>                                                                                                    |                                         |                                                 |
| <pre>cout &lt;&lt; a2m[9];<br/>if (x == "k")<br/>cout &lt;&lt; a2m[10];<br/>if (x == "l")<br/>cout &lt;&lt; a2m[11];<br/>cout &lt;&lt; a2m[12];<br/>if (x == "n")<br/>cout &lt;&lt; a2m[12];<br/>if (x == "n")<br/>cout &lt;&lt; a2m[13];<br/>if (x == "n")<br/>cout &lt;&lt; a2m[14];<br/>if (x == "n")<br/>cout &lt;&lt; a2m[14];<br/>if (x == "n")<br/>cout &lt;&lt; a2m[15];<br/>if (x == "n")<br/>cout &lt;&lt; a2m[16];<br/>if (x == "r")<br/>cout &lt;&lt; a2m[16];<br/>if (x == "r")<br/>cout &lt;&lt; a2m[17];<br/>if (x == "r")<br/>cout &lt;&lt; a2m[18];<br/>if (x == "r")<br/>cout &lt;&lt; a2m[18];<br/>if (x == "v")<br/>cout &lt;&lt; a2m[18];<br/>if (x == "v")<br/>cout &lt;&lt; a2m[20];<br/>if (x == "x")<br/>cout &lt;&lt; a2m[21];<br/>if (x == "x")<br/>cout &lt;&lt; a2m[22];<br/>if (x == "x")<br/>cout &lt;&lt; a2m[22];<br/>if (x == "x")<br/>cout &lt;&lt; a2m[22];<br/>if (x == "x")<br/>cout &lt;&lt; a2m[22];<br/>if (x == "x")<br/>cout &lt;&lt; a2m[23];<br/>if (x == "x")<br/>cout &lt;&lt; a2m[23];<br/>if (x == "x")<br/>cout &lt;&lt; a2</pre>                                                                                                    |                                         |                                                 |
| <pre>cout &lt;&lt; a2m[9];<br/>if (x == "k")<br/>cout &lt;&lt; a2m[10];<br/>if (x == "1")<br/>cout &lt;&lt; a2m[11];<br/>if (x == "n")<br/>cout &lt;&lt; a2m[12];<br/>if (x == "n")<br/>cout &lt;&lt; a2m[12];<br/>if (x == "n")<br/>cout &lt;&lt; a2m[13];<br/>if (x == "n")<br/>cout &lt;&lt; a2m[13];<br/>if (x == "n")<br/>cout &lt;&lt; a2m[14];<br/>cout &lt;&lt; a2m[14];<br/>if (x == "p")<br/>cout &lt;&lt; a2m[16];<br/>if (x == "p")<br/>cout &lt;&lt; a2m[16];<br/>if (x == "p")<br/>cout &lt;&lt; a2m[16];<br/>if (x == "n")<br/>cout &lt;&lt; a2m[16];<br/>if (x == "n")<br/>cout &lt;&lt; a2m[16];<br/>if (x == "n")<br/>cout &lt;&lt; a2m[16];<br/>if (x == "n")<br/>cout &lt;&lt; a2m[17];<br/>if (x == "n")<br/>cout &lt;&lt; a2m[17];<br/>if (x == "n")<br/>cout &lt;&lt; a2m[17];<br/>if (x == "n")<br/>cout &lt;&lt; a2m[18];<br/>if (x == "x")<br/>cout &lt;&lt; a2m[20];<br/>if (x == "x")<br/>cout &lt;&lt; a2m[21];<br/>if (x == "x")<br/>cout &lt;&lt; a2m[21];<br/>if (x == "x")<br/>cout &lt;&lt; a2m[22];<br/>if (x == "x")<br/>cout &lt;&lt; a2m[23];<br/>if (x == "z")</pre>                                                                                                    |                                         | <pre>cout &lt;&lt; a2m[9];</pre>                |
| <pre>cout &lt;&lt; a2m[10];<br/>if (x == "1")<br/>cout &lt;&lt; a2m[11];<br/>if (x == "m")<br/>cout &lt;&lt; a2m[12];<br/>if (x == "n")<br/>cout &lt;&lt; a2m[12];<br/>if (x == "n")<br/>cout &lt;&lt; a2m[13];<br/>cout &lt;&lt; a2m[13];<br/>if (x == "n")<br/>cout &lt;&lt; a2m[14];<br/>if (x == "p")<br/>cout &lt;&lt; a2m[15];<br/>if (x == "q")<br/>cout &lt;&lt; a2m[16];<br/>if (x == "r")<br/>cout &lt;&lt; a2m[16];<br/>if (x == "r")<br/>cout &lt;&lt; a2m[16];<br/>if (x == "r")<br/>cout &lt;&lt; a2m[17];<br/>if (x == "r")<br/>cout &lt;&lt; a2m[18];<br/>if (x == "u")<br/>cout &lt;&lt; a2m[19];<br/>if (x == "u")<br/>cout &lt;&lt; a2m[19];<br/>if (x == "u")<br/>cout &lt;&lt; a2m[19];<br/>if (x == "u")<br/>cout &lt;&lt; a2m[12];<br/>if (x == "r")<br/>cout &lt;&lt; a2m[16];<br/>if (x == "r")<br/>cout &lt;&lt; a2m[17];<br/>if (x == "u")<br/>cout &lt;&lt; a2m[18];<br/>if (x == "u")<br/>cout &lt;&lt; a2m[19];<br/>if (x == "u")<br/>cout &lt;&lt; a2m[20];<br/>if (x == "u")<br/>cout &lt;&lt; a2m[21];<br/>if (x == "u")<br/>cout &lt;&lt; a2m[22];<br/>if (x == "u")<br/>cout &lt;&lt; a2m[21];<br/>if (x == "u")<br/>cout &lt;&lt; a2m[21];<br/>if (x == "u")<br/>cout &lt;&lt; a2m[21];<br/>if (x == "u")<br/>cout &lt;&lt; a2m[22];<br/>if (x == "u")<br/>cout &lt;&lt; a2m[22];<br/>if (x == "u")<br/>cout &lt;&lt; a2m[24];<br/>if (x == "u")<br/>cout &lt;&lt; a2m[24];<br/>if (x == "u")<br/>cout &lt;&lt; a2m[24];<br/>if (x == "u")<br/>cout &lt;&lt; a2m[24];<br/>if (x == "u")<br/>cout &lt;&lt; a2m[24];<br/>if (x == "u")<br/>cout &lt;&lt; a2m[24];<br/>if (x == "u")<br/>cout &lt;&lt; a2m[24];<br/>if (x == "u")<br/>cout &lt;&lt; a2m[24];<br/>if (x == "u")<br/>cout &lt;&lt; a</pre>                                                                                                    |                                         |                                                 |
| <pre>if (x == "1")     cout &lt;&lt; a2m[11];     cout &lt;&lt; a2m[11];     if (x == "m")     cout &lt;&lt; a2m[12];     if (x == "n")     cout &lt;&lt; a2m[13];     if (x == "n")     cout &lt;&lt; a2m[13];     if (x == "n")     cout &lt;&lt; a2m[14];     if (x == "n")     cout &lt;&lt; a2m[15];     if (x == "q")     cout &lt;&lt; a2m[15];     if (x == "q")     cout &lt;&lt; a2m[16];     if (x == "q")     cout &lt;&lt; a2m[16];     if (x == "r")     cout &lt;&lt; a2m[17];     if (x == "s")     cout &lt;&lt; a2m[17];     if (x == "s")     cout &lt;&lt; a2m[18];     if (x == "r")     cout &lt;&lt; a2m[17];     if (x == "s")     cout &lt;&lt; a2m[18];     if (x == "r")     cout &lt;&lt; a2m[19];     if (x == "u")     cout &lt;&lt; a2m[19];     if (x == "u")     cout &lt;&lt; a2m[20];     if (x == "u")     cout &lt;&lt; a2m[21];     if (x == "x")     cout &lt;&lt; a2m[21];     if (x == "x")     cout &lt;&lt; a2m[22];     if (x == "x")     cout &lt;&lt; a2m[22];     if (x == "z")     cout &lt;&lt; a2m[23];     if (x == "z")     cout &lt;&lt; a2m[23];     if (x == "z")     cout &lt;&lt; a2m[2</pre>                                                                                                    |                                         | <pre>cout &lt;&lt; a2m[10];</pre>               |
| <pre>cout &lt;&lt; a2m[11];<br/>if (x == "m")<br/>cout &lt;&lt; a2m[12];<br/>if (x == "m")<br/>cout &lt;&lt; a2m[12];<br/>if (x == "n")<br/>cout &lt;&lt; a2m[13];<br/>if (x == "n")<br/>cout &lt;&lt; a2m[13];<br/>if (x == "n")<br/>cout &lt;&lt; a2m[14];<br/>if (x == "n")<br/>cout &lt;&lt; a2m[15];<br/>if (x == "n")<br/>cout &lt;&lt; a2m[16];<br/>if (x == "n")<br/>cout &lt;&lt; a2m[17];<br/>if (x == "r")<br/>cout &lt;&lt; a2m[18];<br/>if (x == "s")<br/>cout &lt;&lt; a2m[18];<br/>if (x == "s")<br/>cout &lt;&lt; a2m[19];<br/>if (x == "t")<br/>cout &lt;&lt; a2m[19];<br/>if (x == "x")<br/>cout &lt;&lt; a2m[21];<br/>if (x == "x")<br/>cout &lt;&lt; a2m[21];<br/>if (x == "x")<br/>cout &lt;&lt; a2m[22];<br/>if (x == "x")<br/>cout &lt;&lt; a2m[23];<br/>if (x == "z")</pre>                                                                                                    |                                         | if (x == "l")                                   |
| <pre>if (x == "m")<br/>cout &lt;&lt; a2m[12];<br/>if (x == "n")<br/>cout &lt;&lt; a2m[13];<br/>if (x == "n")<br/>cout &lt;&lt; a2m[13];<br/>if (x == "n")<br/>cout &lt;&lt; a2m[14];<br/>if (x == "p")<br/>cout &lt;&lt; a2m[14];<br/>if (x == "p")<br/>cout &lt;&lt; a2m[15];<br/>if (x == "q")<br/>cout &lt;&lt; a2m[16];<br/>if (x == "q")<br/>cout &lt;&lt; a2m[16];<br/>if (x == "r")<br/>cout &lt;&lt; a2m[17];<br/>if (x == "s")<br/>cout &lt;&lt; a2m[18];<br/>if (x == "s")<br/>cout &lt;&lt; a2m[18];<br/>if (x == "u")<br/>cout &lt;&lt; a2m[19];<br/>if (x == "u")<br/>cout &lt;&lt; a2m[20];<br/>if (x == "y")<br/>cout &lt;&lt; a2m[21];<br/>if (x == "y")<br/>cout &lt;&lt; a2m[22];<br/>if (x == "y")<br/>cout &lt;&lt; a2m[22];<br/>if (x == "y")<br/>cout &lt;&lt; a2m[23];<br/>if (x == "z")</pre>                                                                                                    |                                         | <pre>cout &lt;&lt; a2m[11];</pre>               |
| <pre>cout &lt;&lt; a2m[12];<br/>if (x == "n")<br/>cout &lt;&lt; a2m[13];<br/>if (x == "o")<br/>cout &lt;&lt; a2m[14];<br/>if (x == "p")<br/>cout &lt;&lt; a2m[15];<br/>if (x == "q")<br/>cout &lt;&lt; a2m[16];<br/>if (x == "r")<br/>cout &lt;&lt; a2m[16];<br/>if (x == "r")<br/>cout &lt;&lt; a2m[17];<br/>if (x == "r")<br/>cout &lt;&lt; a2m[18];<br/>if (x == "t")<br/>cout &lt;&lt; a2m[18];<br/>if (x == "t")<br/>cout &lt;&lt; a2m[18];<br/>if (x == "t")<br/>cout &lt;&lt; a2m[18];<br/>if (x == "u")<br/>cout &lt;&lt; a2m[20];<br/>if (x == "x")<br/>cout &lt;&lt; a2m[21];<br/>if (x == "x")<br/>cout &lt;&lt; a2m[21];<br/>if (x == "x")<br/>cout &lt;&lt; a2m[22];<br/>if (x == "x")<br/>cout &lt;&lt; a2m[23];<br/>if (x == "z")</pre>                                                                                                    |                                         | if (x == "m")                                   |
| <pre>if (x == "n")     cout &lt;&lt; a2m[13];     if (x == "o")     cout &lt;&lt; a2m[14];     if (x == "p")     cout &lt;&lt; a2m[15];     if (x == "q")     cout &lt;&lt; a2m[16];     if (x == "r")     cout &lt;&lt; a2m[16];     if (x == "s")     cout &lt;&lt; a2m[17];     if (x == "s")     cout &lt;&lt; a2m[18];     if (x == "u")     cout &lt;&lt; a2m[19];     if (x == "u")     cout &lt;&lt; a2m[20];     if (x == "x")     cout &lt;&lt; a2m[20];     if (x == "x")     cout &lt;&lt; a2m[21];     if (x == "y")     cout &lt;&lt; a2m[22];     if (x == "y")     cout &lt;&lt; a2m[22];     if (x == "x")     cout &lt;&lt; a2m[22];     if (x == "x")     cout &lt;&lt; a2m[23];     if (x == "z") </pre>                                                                                                    |                                         | <pre>cout &lt;&lt; a2m[12];</pre>               |
| <pre>cout &lt;&lt; a2m[13];<br/>if (x == "o")<br/>cout &lt;&lt; a2m[14];<br/>if (x == "p")<br/>cout &lt;&lt; a2m[15];<br/>if (x == "q")<br/>cout &lt;&lt; a2m[16];<br/>if (x == "r")<br/>cout &lt;&lt; a2m[16];<br/>if (x == "r")<br/>cout &lt;&lt; a2m[17];<br/>if (x == "s")<br/>cout &lt;&lt; a2m[18];<br/>if (x == "t")<br/>cout &lt;&lt; a2m[18];<br/>if (x == "t")<br/>cout &lt;&lt; a2m[19];<br/>if (x == "u")<br/>cout &lt;&lt; a2m[20];<br/>if (x == "x")<br/>cout &lt;&lt; a2m[21];<br/>if (x == "y")<br/>cout &lt;&lt; a2m[22];<br/>if (x == "y")<br/>cout &lt;&lt; a2m[22];<br/>if (x == "z")</pre><br>if (x == "z")<br>if (x == "z")<br>if (x == "z")                                                                                                    |                                         |                                                 |
| <pre>if (x == "o")<br/>cout &lt;&lt; a2m[14];<br/>if (x == "p")<br/>cout &lt;&lt; a2m[15];<br/>if (x == "q")<br/>cout &lt;&lt; a2m[16];<br/>if (x == "r")<br/>cout &lt;&lt; a2m[16];<br/>if (x == "r")<br/>cout &lt;&lt; a2m[17];<br/>if (x == "s")<br/>cout &lt;&lt; a2m[17];<br/>if (x == "s")<br/>cout &lt;&lt; a2m[18];<br/>if (x == "s")<br/>cout &lt;&lt; a2m[19];<br/>if (x == "u")<br/>cout &lt;&lt; a2m[19];<br/>if (x == "u")<br/>cout &lt;&lt; a2m[20];<br/>if (x == "x")<br/>cout &lt;&lt; a2m[21];<br/>if (x == "y")<br/>cout &lt;&lt; a2m[22];<br/>if (x == "y")<br/>cout &lt;&lt; a2m[22];<br/>if (x == "x")<br/>cout &lt;&lt; a2m[23];<br/>if (x == "z")</pre>                                                                                                    |                                         |                                                 |
| <pre>cout &lt;&lt; a2m[14];<br/>if (x == "p")<br/>cout &lt;&lt; a2m[15];<br/>if (x == "q")<br/>cout &lt;&lt; a2m[16];<br/>if (x == "r")<br/>cout &lt;&lt; a2m[17];<br/>if (x == "r")<br/>cout &lt;&lt; a2m[17];<br/>if (x == "s")<br/>cout &lt;&lt; a2m[17];<br/>if (x == "s")<br/>cout &lt;&lt; a2m[18];<br/>if (x == "t")<br/>cout &lt;&lt; a2m[18];<br/>if (x == "t")<br/>cout &lt;&lt; a2m[19];<br/>if (x == "u")<br/>cout &lt;&lt; a2m[20];<br/>if (x == "x")<br/>cout &lt;&lt; a2m[21];<br/>if (x == "y")<br/>cout &lt;&lt; a2m[22];<br/>if (x == "y")<br/>cout &lt;&lt; a2m[22];<br/>if (x == "z")</pre>                                                                                                    |                                         |                                                 |
| <pre>if (x == "p")     cout &lt;&lt; a2m[15];     if (x == "q")         cout &lt;&lt; a2m[16];     if (x == "r")         cout &lt;&lt; a2m[17];     if (x == "s")         cout &lt;&lt; a2m[17];     if (x == "s")         cout &lt;&lt; a2m[18];     if (x == "t")         cout &lt;&lt; a2m[19];     if (x == "t")         cout &lt;&lt; a2m[19];     if (x == "u")         cout &lt;&lt; a2m[20];     if (x == "v")         cout &lt;&lt; a2m[21];     if (x == "x")         cout &lt;&lt; a2m[21];     if (x == "y")         cout &lt;&lt; a2m[22];     if (x == "x")         cout &lt;&lt; a2m[23];     if (x == "z")</pre>                                                                                                    |                                         |                                                 |
| <pre>if (x == "q")<br/>cout &lt;&lt; a2m[15];<br/>if (x == "q")<br/>cout &lt;&lt; a2m[16];<br/>if (x == "r")<br/>cout &lt;&lt; a2m[17];<br/>if (x == "s")<br/>cout &lt;&lt; a2m[17];<br/>if (x == "s")<br/>cout &lt;&lt; a2m[18];<br/>if (x == "t")<br/>cout &lt;&lt; a2m[19];<br/>if (x == "t")<br/>cout &lt;&lt; a2m[19];<br/>if (x == "u")<br/>cout &lt;&lt; a2m[20];<br/>if (x == "v")<br/>cout &lt;&lt; a2m[21];<br/>if (x == "x")<br/>cout &lt;&lt; a2m[22];<br/>if (x == "y")<br/>cout &lt;&lt; a2m[22];<br/>if (x == "y")<br/>cout &lt;&lt; a2m[23];<br/>if (x == "z")</pre>                                                                                                    | cout << a2m[14];                        |                                                 |
| <pre>if (x == "q")     cout &lt;&lt; a2m[16]; if (x == "r")     cout &lt;&lt; a2m[17]; if (x == "s")     cout &lt;&lt; a2m[18]; if (x == "t")     cout &lt;&lt; a2m[19]; if (x == "u")     cout &lt;&lt; a2m[20]; if (x == "v")     cout &lt;&lt; a2m[20]; if (x == "x")     cout &lt;&lt; a2m[21]; if (x == "y")     cout &lt;&lt; a2m[22]; if (x == "y")     cout &lt;&lt; a2m[22]; if (x == "z")     cout &lt;&lt; a2m[23]; if (x == "z")</pre>                                                                                                    | if (x == "p")                           |                                                 |
| <pre>if (x == 'r')<br/>cout &lt;&lt; a2m[16];<br/>if (x == "r")<br/>cout &lt;&lt; a2m[17];<br/>if (x == "s")<br/>cout &lt;&lt; a2m[18];<br/>if (x == "t")<br/>cout &lt;&lt; a2m[19];<br/>if (x == "u")<br/>cout &lt;&lt; a2m[20];<br/>if (x == "v")<br/>cout &lt;&lt; a2m[21];<br/>if (x == "x")<br/>cout &lt;&lt; a2m[21];<br/>if (x == "y")<br/>cout &lt;&lt; a2m[22];<br/>if (x == "y")<br/>cout &lt;&lt; a2m[22];<br/>if (x == "y")<br/>cout &lt;&lt; a2m[22];<br/>if (x == "y")<br/>cout &lt;&lt; a2m[23];<br/>if (x == "z")</pre> if (x == "r")<br>if (x == "z") if (x == "z") if (x == "z") if (x == "z")                                                                                                    |                                         |                                                 |
| <pre>if (x == "r")     cout &lt;&lt; a2m[17]; if (x == "s")     cout &lt;&lt; a2m[18]; if (x == "t")     cout &lt;&lt; a2m[19]; if (x == "u")     cout &lt;&lt; a2m[20]; if (x == "v")     cout &lt;&lt; a2m[21]; if (x == "x")     cout &lt;&lt; a2m[21]; if (x == "y")     cout &lt;&lt; a2m[22]; if (x == "y")     cout &lt;&lt; a2m[22]; if (x == "z")     cout &lt;&lt; a2m[23]; if (x == "z")</pre>                                                                                                    | if (x == "q")                           | <pre>cout &lt;&lt; a2m[16];</pre>               |
| <pre>cout &lt;&lt; a2m[17];<br/>if (x == "s")<br/>cout &lt;&lt; a2m[18];<br/>if (x == "t")<br/>cout &lt;&lt; a2m[19];<br/>if (x == "u")<br/>cout &lt;&lt; a2m[20];<br/>if (x == "v")<br/>cout &lt;&lt; a2m[20];<br/>if (x == "v")<br/>cout &lt;&lt; a2m[21];<br/>if (x == "y")<br/>cout &lt;&lt; a2m[22];<br/>if (x == "y")<br/>cout &lt;&lt; a2m[22];<br/>if (x == "z")</pre> if cout << a2m[21];<br>if (x == "y")<br>cout << a2m[22];<br>if (x == "y")<br>cout << a2m[23];<br>if (x == "z") if cout << a2m[23];<br>if (x == "z")                                                                                                    | cout << a2m[16];                        | if (x == "r")                                   |
| <pre>cout &lt;&lt; a2m[17];<br/>if (x == "s")<br/>cout &lt;&lt; a2m[18];<br/>if (x == "t")<br/>cout &lt;&lt; a2m[19];<br/>if (x == "u")<br/>cout &lt;&lt; a2m[20];<br/>if (x == "v")<br/>cout &lt;&lt; a2m[21];<br/>if (x == "x")<br/>cout &lt;&lt; a2m[22];<br/>if (x == "y")<br/>cout &lt;&lt; a2m[22];<br/>if (x == "z")</pre> if (x == "s")<br>if (x == "s")<br>if (x == "s")<br>cout << a2m[21];<br>if (x == "y")<br>cout << a2m[22];<br>if (x == "y")<br>cout << a2m[23];<br>if (x == "z")<br>if (x == "z")                                                                                                    |                                         | <pre>cout &lt;&lt; a2m[17];</pre>               |
| <pre>if (x == "s")     cout &lt;&lt; a2m[18]; if (x == "t")     cout &lt;&lt; a2m[19]; if (x == "u")     cout &lt;&lt; a2m[20]; if (x == "v")     cout &lt;&lt; a2m[21]; if (x == "x")     cout &lt;&lt; a2m[22]; if (x == "y")     cout &lt;&lt; a2m[22]; if (x == "z")     cout &lt;&lt; a2m[23]; if (x == "z") </pre>                                                                                                    |                                         |                                                 |
| <pre>cout &lt;&lt; a2m[18];<br/>if (x == "t")<br/>cout &lt;&lt; a2m[19];<br/>if (x == "u")<br/>cout &lt;&lt; a2m[20];<br/>if (x == "v")<br/>cout &lt;&lt; a2m[21];<br/>if (x == "x")<br/>cout &lt;&lt; a2m[22];<br/>if (x == "y")<br/>cout &lt;&lt; a2m[22];<br/>if (x == "z")</pre> if (x == "t")<br>if (x == "u")<br>cout << a2m[20];<br>if (x == "v")<br>cout << a2m[21];<br>if (x == "x")<br>cout << a2m[22];<br>if (x == "y")<br>cout << a2m[22];<br>if (x == "z")<br>if (x == "z")                                                                                                    |                                         | <pre>cout &lt;&lt; a2m[18];</pre>               |
| <pre>if (x == "t")     cout &lt;&lt; a2m[19]; if (x == "u")     cout &lt;&lt; a2m[20]; if (x == "v")     cout &lt;&lt; a2m[21]; if (x == "x")     cout &lt;&lt; a2m[22]; if (x == "y")     cout &lt;&lt; a2m[22]; if (x == "z")     cout &lt;&lt; a2m[23]; if (x == "z")</pre>                                                                                                    |                                         |                                                 |
| <pre>cout &lt;&lt; a2m[19];<br/>if (x == "u")<br/>cout &lt;&lt; a2m[20];<br/>if (x == "v")<br/>cout &lt;&lt; a2m[21];<br/>if (x == "x")<br/>cout &lt;&lt; a2m[22];<br/>if (x == "y")<br/>cout &lt;&lt; a2m[22];<br/>if (x == "y")<br/>cout &lt;&lt; a2m[22];<br/>if (x == "y")<br/>cout &lt;&lt; a2m[23];<br/>if (x == "z")</pre> if (x == "u")<br>cout << a2m[20];<br>if (x == "v")<br>cout << a2m[21];<br>if (x == "x")<br>cout << a2m[22];<br>if (x == "y")<br>cout << a2m[23];<br>if (x == "z")                                                                                                    |                                         |                                                 |
| <pre>if (x == "u")     cout &lt;&lt; a2m[20]; if (x == "v")     cout &lt;&lt; a2m[21]; if (x == "x")     cout &lt;&lt; a2m[22]; if (x == "y")     cout &lt;&lt; a2m[22]; if (x == "y")     cout &lt;&lt; a2m[23]; if (x == "z") </pre>                                                                                                    |                                         |                                                 |
| <pre>cout &lt;&lt; a2m[20];<br/>if (x == "v")<br/>cout &lt;&lt; a2m[21];<br/>if (x == "x")<br/>cout &lt;&lt; a2m[22];<br/>if (x == "y")<br/>cout &lt;&lt; a2m[22];<br/>if (x == "y")<br/>cout &lt;&lt; a2m[23];<br/>if (x == "z")</pre> if (x == "v")<br>cout << a2m[22];<br>if (x == "z")<br>cout << a2m[23];<br>if (x == "z")                                                                                                    | if (x == "u")                           |                                                 |
| <pre>if (x == "v")     cout &lt;&lt; a2m[21];     if (x == "x")         cout &lt;&lt; a2m[22];     if (x == "y")         cout &lt;&lt; a2m[22];     if (x == "y")         cout &lt;&lt; a2m[23];     if (x == "z")         cout &lt;&lt; a2m[23];     if (x == "z")         cout &lt;&lt; a2m[23];     if (x == "z")         cout &lt;&lt; a2m[23];     if (x == "z")         cout &lt;&lt; a2m[23];     if (x == "z")         cout &lt;&lt; a2m[23];     if (x == "z")         cout &lt;&lt; a2m[24];     if (x == "z")         cout &lt;&lt; a2m[24];     if (x == "z")         cout &lt;&lt; a2m[24];     if (x == "z") </pre>                                                                                                    |                                         |                                                 |
| <pre>if (x == "x")     cout &lt;&lt; a2m[22];     if (x == "y")         cout &lt;&lt; a2m[22];     if (x == "y")         cout &lt;&lt; a2m[23];     if (x == "z")</pre>                                                                                                    | if (x == "v")                           |                                                 |
| <pre>if (x == x)     cout &lt;&lt; a2m[22];     if (x == "y")         cout &lt;&lt; a2m[23];     if (x == "z")</pre>                                                                                                    |                                         |                                                 |
| <pre>if (x == "y")     cout &lt;&lt; a2m[23]; if (x == "z")     if (x == "z")     if (x == "z")     cout &lt;&lt; a2m[23];     if (x == "z")     cout &lt;&lt; a2m[24];     if (x == "z")     cout &lt;&lt; a2m[24];     if (x == "z")     cout &lt;&lt; a2m[24];     cout &lt;&lt; a2m[24];     cout &lt;&lt;</pre>                                                                                                    |                                         |                                                 |
| <pre>if (x == y) cout &lt;&lt; a2m[23]; if (x == "z") cout &lt;&lt; a2m[24]; if (x == 2m[24]; cout &lt;&lt; a2m[24]; cout &lt;&lt; a</pre>                                                                                                    |                                         |                                                 |
| if $(x == "z")$<br>if $(x == "z")$                                                                                                    | if (x == "y")                           |                                                 |
| $\sum_{i=1}^{n} (x_i - \sum_{i=1}^{n} (x_i - \sum_{i=1}^{n}$                                                                                                    | cout << a2m[23];                        |                                                 |
| cout << a2m[24]; cout << a2m[24];                                                                                                    | if (x == "z")                           |                                                 |
|                                                                                                    | cout << a2m[24];                        | cout << azm[24];                                |

#### Wide Code Segments

• Screen captures that are wide will be resized, causing the images to potentially become blurry.

| n 🏴 clicked |                       |                    |            |              |                 |            | (-, -, -) |
|-------------|-----------------------|--------------------|------------|--------------|-----------------|------------|-----------|
| at 10       |                       |                    |            |              |                 |            | (-, -)    |
| pick        | random 1 to 10 / test | - test + test > 50 | and not te | ndom 1 to 10 | + pick random 1 | to 10 = 50 | then      |
| wait 1 seco | nds                   |                    |            | <br>         |                 |            |           |
|             |                       |                    |            |              |                 |            |           |
|             |                       |                    |            |              |                 |            |           |

• You should modify your code to avoid the use of any long lines of code, if possible. In this example, the Boolean expression above is split into multiple expressions.

| orten       | lines by using     | g variable | S         |           |             |         |       |         |      |   |        |    |   |
|-------------|--------------------|------------|-----------|-----------|-------------|---------|-------|---------|------|---|--------|----|---|
|             |                    |            |           |           |             |         |       |         |      |   |        |    |   |
|             | clicked a s        |            |           |           |             |         |       |         |      |   |        |    |   |
| set         | first expression 👻 | to pick r  | andom 1   | to 10 /   | test -      | test    | + tes |         |      |   |        |    |   |
| set         | second expression  | • to te    | st / test | - pick ra | ndom 1      | ) to 10 | +     | pick ra | ndom | 1 | ) to ( | 10 | - |
| if          | first expression   | n > 50     | and not   | secon     | d expressio | 1) = (  | 50    | ) then  |      |   |        |    |   |
|             | 1 seconds          |            |           |           |             | 1       |       |         |      |   |        |    |   |
| else<br>set | test 🔹 to 🛛 0      |            |           |           |             |         |       |         |      |   |        |    |   |
|             | <br>ر              |            |           |           |             |         |       |         |      |   |        |    |   |
|             |                    |            |           |           |             |         |       |         |      |   |        |    |   |

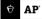

• If you are unable to modify your code, rotate your code 90 degrees. When rotating the images 90 degrees, always rotate them in the same direction.

| ate image 9                                                                                                    | 0 degrees to the l                         | ft |  |
|----------------------------------------------------------------------------------------------------|--------------------------------------------|----|--|
|                                                                                                    |                                            |    |  |
|                                                                                                    |                                            |    |  |
| 3                                                                                                    |                                            |    |  |
|                                                                                                    |                                            |    |  |
| а н <u>е</u>                                                                                                    |                                            |    |  |
|                                                                                                    |                                            |    |  |
| Б                                                                                                    |                                            |    |  |
| bit in the second second second second second second second second second second second second second second se |                                            |    |  |
|                                                                                                    |                                            |    |  |
| <b>P</b>                                                                                                    |                                            |    |  |
|                                                                                                    |                                            |    |  |
| pick random 1 to 10 + pick random 1 to 10 = 50                                                                  |                                            |    |  |
| jć –                                                                                                    |                                            |    |  |
|                                                                                                    |                                            |    |  |
| <b>U</b>                                                                                                    |                                            |    |  |
|                                                                                                    |                                            |    |  |
|                                                                                                    |                                            |    |  |
| E                                                                                                    |                                            |    |  |
| e e e                                                                                                    |                                            |    |  |
| 9 A                                                                                                    |                                            |    |  |
|                                                                                                    |                                            |    |  |
|                                                                                                    |                                            |    |  |
|                                                                                                    |                                            |    |  |
|                                                                                                    |                                            |    |  |
|                                                                                                    |                                            |    |  |
|                                                                                                    |                                            |    |  |
| <u>.</u>                                                                                                    |                                            |    |  |
|                                                                                                    |                                            |    |  |
| pick rando                                                                                                    | walt () seconds<br>else<br>set (bet + ) () |    |  |
|                                                                                                    | val 🕒 seconds<br>te lest - lo              |    |  |
| repeat 10                                                                                                    |                                            |    |  |
|                                                                                                    | et et wat                                  |    |  |